# **Batch PDF Sign Crack Serial Number Full Torrent [Mac/Win]**

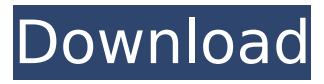

### **Batch PDF Sign Crack + For PC**

Highlights: - Add a digital signature (timestamp) to each PDF in a batch - Seamlessly configure settings - Save files to a folder, or copy them to the clipboard - Import a certificate stored in Windows certificate store - Choose a level of certification and set the PDF metadata - Auto-detect duplicate files - Set the PDF metadata in a file's properties - Add multiple certificates to a single document Please check our video tutorial about how to add a signature to a batch of PDFs. Users License 1 user Updates License 1 year Updates 1 year Unlimited Unlimited We want you to be happy with our products, for that reason we offer a 30-day free trial. If you see a feature, please share with your friends!The "Saturday Morning Children's Show" is a weekly TV program on national public television station WPTZ (PBS) in Buffalo, New York. It consists of original sketches written by two college students and produced by a third, including recurring sketches Mynx and When Things Go Wrong. Original puppets show up in some of the sketches, but The Garbage Man, who is seen almost exclusively in the opening credits, rarely appears on screen. The show aired on WPTZ from April 15, 1975 to June 23, 1997. The show currently airs every Saturday on the Morning Zoo TV channel. The first appearance of The Garbage Man was in the second "For the Love of Mice" sketch, which aired on April 15, 1975. It appears as the TV announcer in the opening, announcing the three characters - Mouse, Bat and Mouse, before the weather. Each week, a new set of characters appear in "The Garbage Man is in Charge," made up of the main group, plus the Garbage Man and Gremlin. The Garbage Man episode "Largeness & Leanness" (May 12, 1976) was the first to feature a child actor to voice both Mr. Garbage and The Garbage Man. The Garbage Man appeared in the first cartoon in the live-action Saturday Morning Children's Show, "The Garbage Man in Space." The 30-minute cartoon was co-produced by Sandy Dorfman, creator of Action Force and The Crayon Challenge, and was seen regularly in the final segment of the show. Beginning with episode  $#$ 

#### **Batch PDF Sign Crack Serial Key**

Capture digital signatures on large numbers of PDFs simultaneously. The most important Batch PDF features:- · Automate the creation and testing of digital signatures  $\cdot$  Sign large numbers of PDFs at a time  $\cdot$  Launch the PDFs in a batch  $\cdot$ Check digital signatures for errors  $\cdot$  Add options to the PDF metadata  $\cdot$  Verify that digital signatures are valid · Export your batch of signed PDFs · Include the batch PDF to other documents digitally signed  $\cdot$  Use keys from the Windows certificate store to validate PDFs · Export the contents of the batch PDFs to.txt or.csv files · Create PDF form fields · Generate PDF forms quickly and easily · Organize your pages and forms in a central location  $\cdot$  Remove signs from pages  $\cdot$  Quickly and easily modify the look and feel of the signs. Even better documentation than I needed to build my API Https://github.com/eknesis/PdfSigner This is a gratuit license to fast and easy build your first API with OCR and API builder php. Download this Image-to-PDF to open any photo in a PDF file. [Feedback] The previous version Image-to-PDF 2.4.4 was uploaded as a personal project, and this version has been developed entirely by the

author himself. FileToPDF GX This convert any file into PDF in batch mode like any other PDF tools... Feature : 1.Convert multiple files with a simple click. 2.Create a PDF signature for all the files. 3.Many other features, PDF Tools Download this ultimate batch PDF tools to convert any file into PDF. PDF Converter & Editor In this application you can Merge multiple files into a single one, and you can convert multiple PDF files into a single PDF file. In this b7e8fdf5c8

#### **Batch PDF Sign Crack + Serial Key For Windows**

If you have PDF files with a digital signature that you need to batch sign, you can use this tool to quickly add a digital signature to each of the PDF files. You can choose the digital certificate stored on your computer and the position of the signature, as well as the level of privacy and the method of signature generation. Features of Batch PDF Sign: Add a digital signature to each PDF file in a batch Choose the digital certificate from the Windows certificate store Generate the signature with the user's private key (personal) or public key (inter-user) Choose the encryption level and method Choose between a signature with a password or a security tag Choose the privacy level (private, signed or shared) Add the PDF metadata (page number, author, title, subject, keywords and creator) Export the PDF file to a remote FTP site Import the PDF file from the FTP site Print each page of the PDF file Change the page size Set printing direction Change the image size Seamlessly configure settings Realtime status updates Get free updates Support English, Chinese, Japanese, French, Spanish, German, Korean, Portuguese, Russian and Brazilian.Dare to go backwards? Children's curiosity about disappearance and the question 'Where do babies come from?' Dyads in a dance. The experiences of children about the process of giving birth are explored in this observational research. Children's search for an explanation about the most basic biological question about life "Where do babies come from?" suggested I formed a group of children between the ages of 4 and 11 years who were born in Auckland, New Zealand. Using photo-elicitation, brief interview, personal accounts, and thematic analysis, the paper describes how children I studied attempted to reconcile the contradictory information they had received about the process. The results of the study suggest a five-stage conceptual model, in which the problem is addressed by moving backwards from the result in order to obtain an explanation or understanding. The data suggests that this backwards movement is an important educational and psychological process in childhood and adolescence.9-3-4-1 9-3-4-1 was a charting pattern used for British Rail Class 90 and Class 913 Electric Multiple Units introduced between 1976 and 1998. 9-3-4-1 locomotives were used on the Hammersmith & City line to the Metropolitan line and the North London line. Structure 9-3-4-

#### **What's New In?**

Batch PDF Sign is a straightforward piece of software that enables you to add digital signatures to PDF documents in batch mode. It does not feature complex options or customization parameters, making it accessible to all types of users. Quick setup and clean GUI Installing the app is done quickly and effortlessly. As far as the interface is concerned, Batch PDF Sign opts for a clean window with an intuitive structure, where you can import PDFs using the file browser, folder view or drag-and-drop support. Seamlessly configure settings The task list shows the full path, destination name and status for each item. It is possible to establish the saving directory, move files up and down in the list, remove selected entries, as well as to select a digital certificate from the Windows certificate store. They can be imported using Internet Explorer. What's

more, you can choose the certification level, make the signature invisible, as well as edit PDF metadata, such as author, title, subject, keywords and creator. There are no other notable options provided by this software utility. Evaluation and conclusion Batch PDF Sign carries out tasks rapidly while remaining light on the system resources. No error messages were shown in our tests, and the app did not hang or crash. In a nutshell, Batch PDF Sign provides a simple method for digitally signing PDF documents in batch mode using data from the Windows certificate store, and it can be handled by all types of users, regardless of their level of experience. Overview Batch PDF Sign is a straightforward piece of software that enables you to add digital signatures to PDF documents in batch mode. It does not feature complex options or customization parameters, making it accessible to all types of users. Quick setup and clean GUI Installing the app is done quickly and effortlessly. As far as the interface is concerned, Batch PDF Sign opts for a clean window with an intuitive structure, where you can import PDFs using the file browser, folder view or drag-anddrop support. Seamlessly configure settings The task list shows the full path, destination name and status for each item. It is possible to establish the saving directory, move files up and down in the list, remove selected entries, as well as to select a digital certificate from the Windows certificate store. They can be imported using Internet Explorer. What's more, you can choose the certification level, make the signature invisible, as well as edit PDF metadata,

## **System Requirements:**

Recommended: OS: Windows XP/Windows Vista/Windows 7/Windows 8 Processor: 2.6 GHz Memory: 512MB RAM Graphics: 1024x768 DirectX: 9.0 Hard Drive: 5GB available space Network: Broadband Internet connection Minimum: OS: Windows XP/Windows Vista/Windows 7 Processor: 1GHz Memory: 256MB RAM Hard Drive: 5GB

[https://bustedrudder.com/advert/passport-pictures-crack-free-download](https://bustedrudder.com/advert/passport-pictures-crack-free-download-updated-2022-2/)[updated-2022-2/](https://bustedrudder.com/advert/passport-pictures-crack-free-download-updated-2022-2/) [http://alomskyl.yolasite.com/resources/Multichannel-ASIO-DirectShow-](http://alomskyl.yolasite.com/resources/Multichannel-ASIO-DirectShow-Renderer-1043-Crack---Torrent-WinMac-2022.pdf)[Renderer-1043-Crack---Torrent-WinMac-2022.pdf](http://alomskyl.yolasite.com/resources/Multichannel-ASIO-DirectShow-Renderer-1043-Crack---Torrent-WinMac-2022.pdf) <https://sensistaff.com/sites/default/files/webform/fabiper218.pdf> https://iraqidinarforum.com/upload/files/2022/07/qq2QcWlz2PJCqoT51xB8\_04\_2c0797 [2f22074f5cc1669e7b93ee434c\\_file.pdf](https://iraqidinarforum.com/upload/files/2022/07/qg2QcWlz2PJCgoT51xB8_04_2c07972f22074f5cc1669e7b93ee434c_file.pdf) [https://paddock.trke.rs/upload/files/2022/07/NSrgsbwOUSchlYeHpJ54\\_04\\_003b13897](https://paddock.trke.rs/upload/files/2022/07/NSrgsbwOUSchlYeHpJ54_04_003b138973acadf94bedc821f3ec8d95_file.pdf) [3acadf94bedc821f3ec8d95\\_file.pdf](https://paddock.trke.rs/upload/files/2022/07/NSrgsbwOUSchlYeHpJ54_04_003b138973acadf94bedc821f3ec8d95_file.pdf) <http://sturgeonlakedev.ca/2022/07/04/upx-it-crack/> [https://media.smaskstjohnpaul2maumere.sch.id/upload/files/2022/07/rvuB27oavH3OJ](https://media.smaskstjohnpaul2maumere.sch.id/upload/files/2022/07/rvuB27oavH3OJvla31Ja_04_003b138973acadf94bedc821f3ec8d95_file.pdf) [vla31Ja\\_04\\_003b138973acadf94bedc821f3ec8d95\\_file.pdf](https://media.smaskstjohnpaul2maumere.sch.id/upload/files/2022/07/rvuB27oavH3OJvla31Ja_04_003b138973acadf94bedc821f3ec8d95_file.pdf) <http://dealskingdom.com/mystifier-studio-0-3-0-2022/> <http://marqueconstructions.com/2022/07/04/o-039print-crack/> [https://www.marshfield-ma.gov/sites/g/files/vyhlif3416/f/pages/final\\_fy23\\_budget\\_pre](https://www.marshfield-ma.gov/sites/g/files/vyhlif3416/f/pages/final_fy23_budget_presentation_powerpoint.pdf) [sentation\\_powerpoint.pdf](https://www.marshfield-ma.gov/sites/g/files/vyhlif3416/f/pages/final_fy23_budget_presentation_powerpoint.pdf) [http://duthorro.yolasite.com/resources/AboutTime--Crack---Patch-With-Serial-Key-](http://duthorro.yolasite.com/resources/AboutTime--Crack---Patch-With-Serial-Key-Free-Download-3264bit-Latest-2022.pdf)[Free-Download-3264bit-Latest-2022.pdf](http://duthorro.yolasite.com/resources/AboutTime--Crack---Patch-With-Serial-Key-Free-Download-3264bit-Latest-2022.pdf) <https://zwergenburg-wuppertal.de/advert/eniac-crack-free-win-mac/> <https://seniorhelpandyou.com/?p=2964> <https://santoshkpandey.com/account-manager-3-3-1-free-updated-2022/> [https://our-study.com/upload/files/2022/07/AguYjtTjNRVVvGPLGvN4\\_04\\_52fffca869d2](https://our-study.com/upload/files/2022/07/AguYjtTjNRVVvGPLGvN4_04_52fffca869d232353be4fd1feef5d58d_file.pdf) [32353be4fd1feef5d58d\\_file.pdf](https://our-study.com/upload/files/2022/07/AguYjtTjNRVVvGPLGvN4_04_52fffca869d232353be4fd1feef5d58d_file.pdf) [http://pepsistars.com/wp-content/uploads/2022/07/BootDisk2BootStick\\_Crack\\_\\_\\_Seria](http://pepsistars.com/wp-content/uploads/2022/07/BootDisk2BootStick_Crack___Serial_Key_Free_For_PC_Latest_2022.pdf) L Key Free For PC Latest 2022.pdf <https://mandarinrecruitment.com/system/files/webform/greelly290.pdf> <https://www.tahrirnet.com/wp-content/uploads/2022/07/sanjar.pdf> <https://luxvideo.tv/2022/07/04/makewordsx-serial-number-full-torrent-latest-2022/> [http://brainworksmedia.in/uncategorized/window-gadgets-mp3-player-crack](http://brainworksmedia.in/uncategorized/window-gadgets-mp3-player-crack-download-x64-updated/)[download-x64-updated/](http://brainworksmedia.in/uncategorized/window-gadgets-mp3-player-crack-download-x64-updated/)